## **cm\_salesforce\_sources**

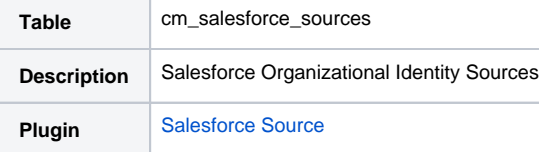

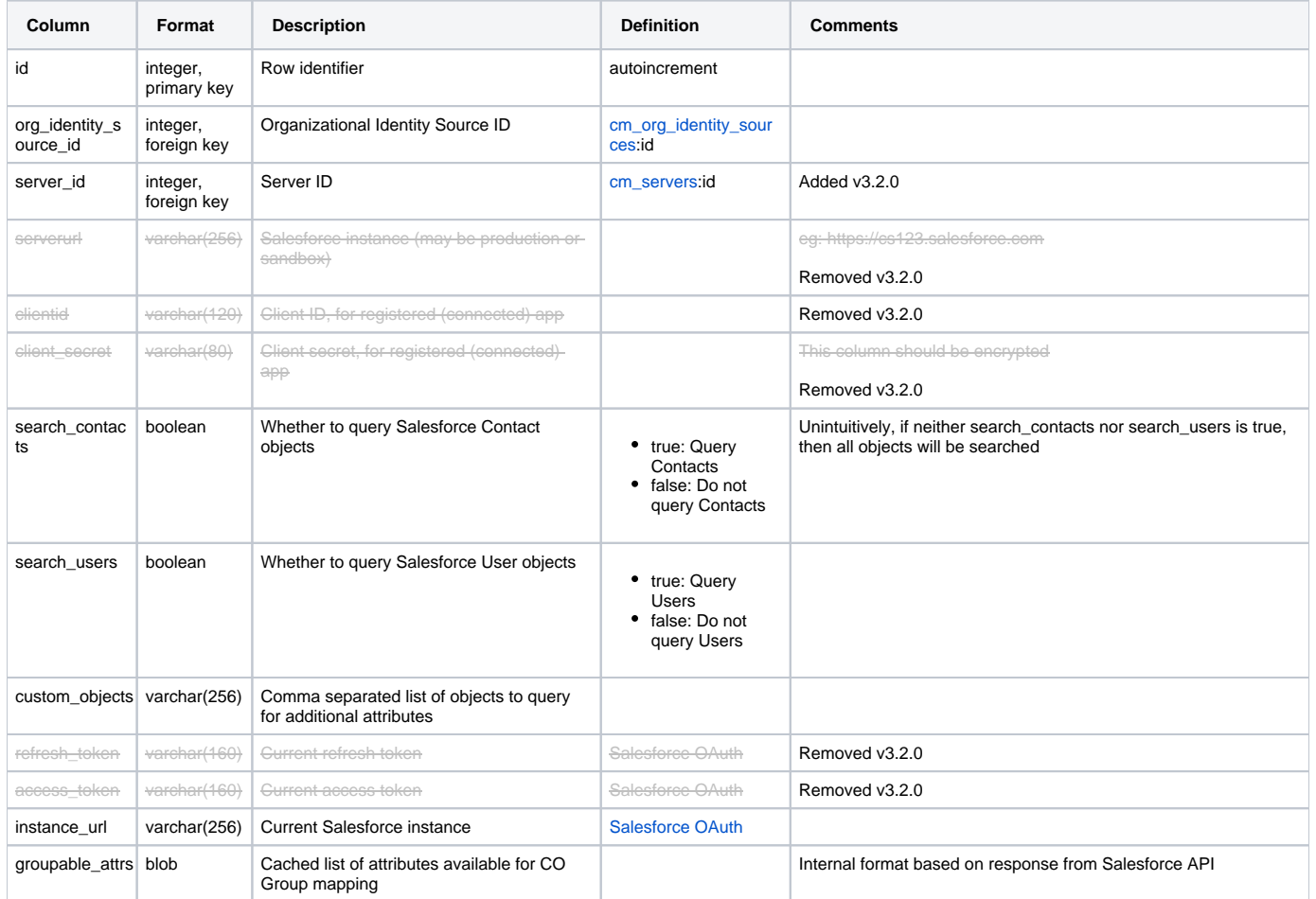